## Examen : Traitement Numérique du Signal ZZ2 F1-F5 - Année 2013-2014

Les documents de cours et calculatrice sont autorisés

## Analyse spectrale : radar Doppler (7 pts) Exercice 1

Un radar Doppler est un système qui utilise l'effet Doppler de l'écho réfléchi par une cible afin de mesurer sa vitesse radiale. Cet effet correspond au décalage de fréquence d'une onde acoustique ou électromagnétique entre son émission et sa réception après l'écho. Cela permet ainsi une mesure directe et extrêmement précise de la composante vitesse de la cible dans l'axe du faisceau. Après démodulation, le signal  $x(t)$  à étudier est une somme d'oscillations (sinusoïdes par exemple).

Les fréquences de ces sinusoïdes sont supposées être espacées d'au moins 100 Hz, le rapport maximal de leur amplitude est de 300 et l'on échantillonne le signal  $x(t)$  à la fréquence d'échantillonnage de 5 kHz pour obtenir le signal discret  $x[n]$ . On souhaite une erreur maximale de 10 Hz sur l'estimation des fréquences.

L'analyse spectrale est réalisée à partir d'un échantillon de N valeurs de  $x[n]$  à l'aide d'une transformée de Fourier discrète modifiée (utilisant une fenêtre d'apodisation) de la forme suivante :

$$
X[k] = \sum_{n=0}^{N-1} x[n]h[n]e^{-2\pi j\frac{nk}{L}} \text{ pour } k \in 0, ..., L-1
$$

où,  $h[n]$  est une fenêtre d'apodisation de longueur N, L est le nombre de points de calcul de la TFD avec  $L \geq N$  (zero padding).

- 1. Soit  $x(t) = A_1 \cdot \sin(2\pi f_1 t) + A_2 \cdot \sin(2\pi f_2 t)$ , donnez la représentation graphique de  $|X(f)|$  pour  $f > 0.$  (1 pt)
- 2. Considérons maintenant,  $y(t) = h(t) \cdot x(t)$ , tracez la représentation graphique de  $|Y(f)|$  pour  $f > 0$ . (on utilisera une fenêtre d'apodisation rectangulaire :  $h(t) = \mathbb{I}_{[0,T]}(t)$ ). (1 pt)
- 3. A l'aide de la représentation graphique précédente et de la figure 1, quelles doivent être les caractéristiques de la fenêtre (type, largeur) pour détecter les deux fréquences  $f_1$  et  $f_2$ ? On imposera que les lobes principaux ne doivent pas se superposer et que les lobes secondaires restent toujours plus petits que les lobes principaux. (2 pts)
- 4. Le signal  $x(t)$  est maintenant échantillonnée à 5kHz, quelle est la valeur de N? (1 pt)
- 5. Finalement, l'analyse fréquentielle est réalisée par une transformée de Fourier discrète, quelle doit être la valeur de L (taille totale du signal avec les zéros du zero padding). (2 pts)

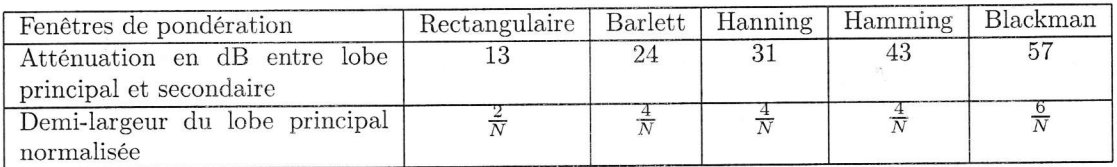

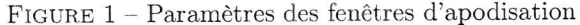

## Exercice <sup>2</sup> Synthèse de filtre RII (6 pts)

On souhaite synthétiser par Ia technique de ia transformation bilinéaire, un fiitre numérique passe-haut RII, qui présente une fréquence de coupure  $f_c = \frac{f_e}{3}$  et une atténuation dans la bande coupée d'au moins 20dB pour les fréquences inférieures à  $\frac{f_e}{9}$ . Le système fonctionne à la fréquence d'échantillonnage de 18kHz.

- l. Tracez le gabarit du flltre analogique équivalent. Orr notera les valeurs des points caractéristiques de ce gabarit.  $(1 \text{ pt})$
- 2. Afin de réaliser cette synthèse, on s'aide d'un logiciel de synthèse de filtre numérique. En vous aidant de la figure 2, trouver la fonction de transfert analogique (en  $p$ ) qui respecte ces conditions. On cherchera, une solution parmi les filtres de Butterworth. (3 pts)
- 3. Calculez la fonction de transfert en z du filtre par transformation bilinéaire. (2 pts)

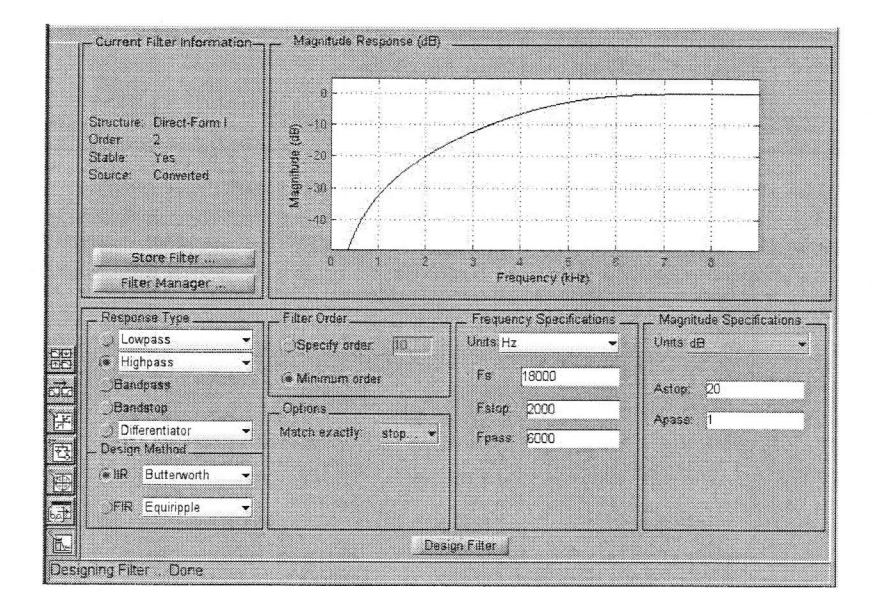

FIGURE  $2$  – Capture d'écran du logiciel de synthèse

## Exercice <sup>3</sup> Synthèse de filtre RIF (7 pts)

On souhaite synthétiser par la méthode des fenêtres un filtre RIF. Le filtre analogique équivalent à une réponse en fréquence  $H_A(f) = |f| \times \mathbb{I}_{[-f_0,f_0]}(f).$ 

- 1. Rappelez la technique de synthèse des filtres RIF par la méthode des fenêtres.  $(0.5 \text{ pt})$
- 2. Quelle est la contrainte sur la valeur de  $f_0$  pour pouvoir réaliser ce filtre numériquement. (0.5 pt)
- 3. Tracez la représentation graphique de la réponse en fréquence du filtre numérique  $H_D(f)$  pour  $f \in [-2f_e; 2f_e]$ . (1 pt)
- 4. On souhaite un filtre causal, à l'ordre 5 et avec  $f_0 = \frac{f_e}{2}$ , calculez les coefficients du filtre par cette méthode. On utilisera une fenêtre rectangulaire. Pour éviter des calculs "longs", on peut s'aider de la relation en note de bas de page<sup>1</sup>. (3 pts)
- 5. Calculez Ia réponse à un échelon de ce flltre. (2 pts)

1. 
$$
\int_{-f_0}^{f_0} |f| e^{j2\pi ft} df = 2f_0^2 \operatorname{sinc} (2\pi f_0 t) - f_0^2 \operatorname{sinc}^2 (\pi f_0 t)
$$